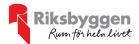

# Årsredovisning 2022-01-01 – 2022-12-31

RB BRF Lokstallet i Växjö Org nr: 7696320147

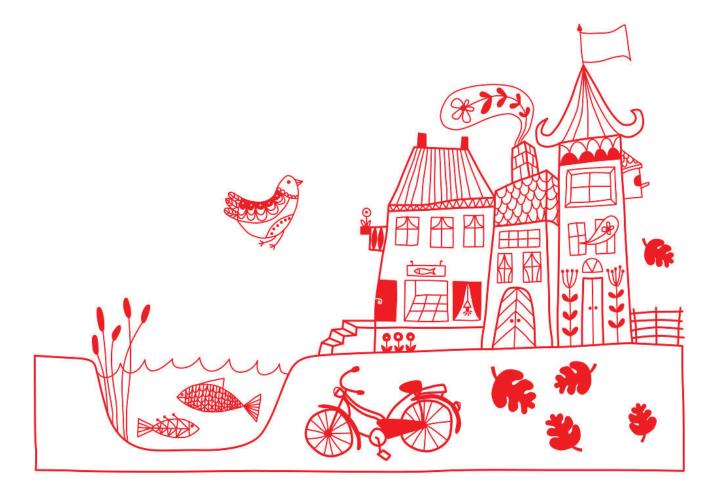

#### Medlemsvinst

RB BRF Lokstallet i Växjö är medlem i Riksbyggen som är ett kooperativt företag.

Del av den överskjutande vinsten i Riksbyggen kan efter beslut av fullmäktige delas ut till kooperationens medlemmar i form av andelsutdelning.

Kooperationens medlemmar kan även efter beslut av styrelsen få återbäring på de tjänster som föreningen köper från Riksbyggen varje år.

Medlemsvinsten är summan av återbäringen och utdelningen.

Det här året uppgick beloppet till 12 100 kronor i återbäring samt 6 528 kronor i utdelning.

# Innehållsförteckning

| Förvaltningsberättelse | 2 |
|------------------------|---|
| Resultaträkning        |   |
| Balansräkning          |   |
| Noter                  |   |

**Bilagor** Att bo i BRF Ordlista

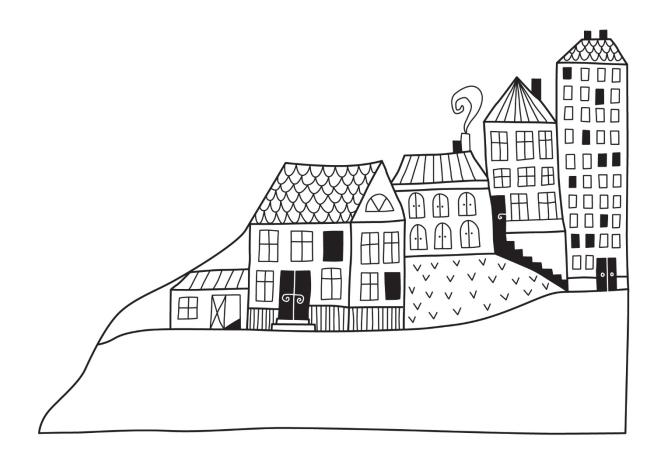

## Förvaltningsberättelse

Styrelsen för RB BRF Lokstallet i Växjö får härmed avge årsredovisning för räkenskapsåret 2022-01-01 till 2022-12-31

Årsredovisningen är upprättad i svenska kronor, SEK. Beloppen i årsredovisningen anges i hela kronor om inte annat anges.

#### Verksamheten

#### Allmänt om verksamheten

Föreningen har till ändamål att främja medlemmarnas ekonomiska intressen genom att i föreningens hus, mot ersättning, till föreningens medlemmar upplåta bostadslägenheter för permanent boende om inte annat särskilt avtalats, och i förekommande fall lokaler, till nyttjande utan begränsning i tiden.

Föreningen är ett privatbostadsföretag enligt inkomstskattelagen (1999:1229) och utgör därmed en äkta bostadsrättsförening. Föreningens underskottsavdrag uppgår vid räkenskapsårets slut till 0 kr.

Föreningen har sitt säte i Växjö kommun.

Vatten och el debiteras de boende i förhållande till förbrukning och digitala tjänster debiteras enligt ett fast pris per månad. De största driftkostnaderna som har uppstått under bokföringsåret avser digitala tjänster (Telia), vatten, el, uppvärmning samt förvaltningsarvode. Försäkringspremien är på årsbasis och innefattar fastighetsförsäkring och bostadsrättstillägg för samtliga lägenheter. De största kostnaderna för övriga externa kostnader avser det administrativa förvaltningsarvodet samt pantförskrivnings- och överlåtelseavgifter för de boende (som vidarefaktureras till boende).

Föreningens likviditet har under året förändrats från 107% till 10%.

Kommande verksamhetsår har föreningen ett lån som villkorsändras om 23 930 000 kr, detta klassificeras i årsredovisningen som kortfristiga lån (enligt RevU-18).

Föreningens likviditet exklusive dessa kortfristiga lån (men inklusive nästa års amortering) är oförändrat mot föregående år 107%.

I resultatet ingår avskrivningar med 2 742 tkr, exkluderar man avskrivningarna blir resultatet 887 tkr. Avskrivningar påverkar inte föreningens likviditet.

Efter att ha antagit budgeten för det kommande verksamhetsåret har styrelsen beslutat att höja avgifterna med 10% from 1 januari 2023.

#### **Fastighetsuppgifter**

Den 1 oktober 2018 förvärvades Växjö Aftonlandet 1 i Växjö till en köpeskilling om 35 000 000 kr av Riksbyggen ekonomisk förening och samtidigt fastställdes den ekonomiska planen för Riksbyggen BRF Lokstallet i Växjö. Föreningens antagna stadgar och ekonomisk plan finns registrerade på Bolagsverket.

Fastigheten är fullvärdeförsäkrad i Folksam, i försäkringen ingår bostadsrättstillägg

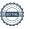

Lägenhetsfördelning

|  | 1 rok | 2 rok | 3 rok | 4 rok | 5 rok | Summa |
|--|-------|-------|-------|-------|-------|-------|
|  | 42    | 45    | 36    | 9     | 4     | 136   |

#### **Dessutom tillkommer**

| Lokal | Garage | P-platser |
|-------|--------|-----------|
| 1     | 48     | 25        |

| Total tomtarea                            | 5 339 m <sup>2</sup>                         |
|-------------------------------------------|----------------------------------------------|
| Bostäder bostadsrätt<br>Total bostadsarea | 8 218 m <sup>2</sup><br>8 218 m <sup>2</sup> |
| Lokaler hyresrätt                         | 94 m <sup>2</sup>                            |
| Gästlägenhet                              | $29 \text{ m}^2$                             |
| Gemensamhetslokaler                       | $72 \text{ m}^2$                             |
| Garagelokaler                             | $1.714 \text{ m}^2$                          |
| Total lokalarea                           | 1 909 m <sup>2</sup>                         |

Årets taxeringsvärde 259 603 000 kr Föregående års taxeringsvärde 187 592 000 kr

Bostadsrättsföreningen är medlem i Intresseförening för Riksbyggens bostadsrättsföreningar i Södra Småland och Blekinge med omnejd. Bostadsrättsföreningen äger via garantikapitalbevis andelar i Riksbyggen ekonomisk förening. Genom intresseföreningen kan bostadsrättsföreningen utöva inflytande på Riksbyggens verksamhet samt ta del av eventuell utdelning från Riksbyggens resultat. Utöver utdelning på andelar kan föreningen även få återbäring på köpta tjänster från Riksbyggen. Storleken på återbäringen beslutas av Riksbyggens styrelse.

#### Föreningen har ingått följande avtal

| Leverantör          | Avtal                      |
|---------------------|----------------------------|
| Riksbyggen          | Förvaltningsavtal          |
| Riksbyggen          | SBA                        |
| Bixia               | Elförbrukning              |
| VEAB                | Elnät                      |
| Växjö kommun        | Vatten och avlopp          |
| SSAM                | Mat- och restavfall        |
| PreZero Recycling   | Renhållning                |
| Ragn-Sells          | Renhållning                |
| ASSA ABLOY          | Serviceavtal dörrautomatik |
| Folksam gm Proinova | Försäkring                 |
| Telia               | Digitala tjänster          |
| Telavox             | Kommunikationsplattform    |
| ALT Hiss            | Jouravtal hiss             |

#### Teknisk status

Årets reparationer och underhåll: För att bevara föreningens hus i gott skick utförs löpande reparationer av uppkomna skador samt planerat underhåll av normala förslitningar. Föreningen har under verksamhetsåret utfört reparationer för 64 tkr och planerat underhåll för 0 tkr. Eventuella underhållskostnader specificeras i avsnittet "Årets utförda underhåll".

Efter senaste stämman och därpå följande konstituerande har styrelsen haft följande sammansättning

#### **Styrelse**

| Ordinarie ledamöter               | Uppdrag                | Mandat t.o.m ordinarie stämma |
|-----------------------------------|------------------------|-------------------------------|
| Jan Jerlehag                      | Ordförande             | 2024                          |
| Gull-Britt Persson                | Sekreterare            | 2023                          |
| Lina Hultegård                    | Vice ordförande        | 2024                          |
| Ulf Lundberg                      | Ledamot                | 2023                          |
| Jeannette Engvall                 | Ledamot Riksbyggen     | 2023                          |
| Styrelsesuppleanter               | Uppdrag                | Mandat t.o.m ordinarie stämma |
| Britt Magnusson                   | Suppleant              | 2023                          |
| Annie Rupnik-Gillerfors           | Suppleant              | 2024                          |
| Johanna Millar                    | Suppleant              | 2023                          |
| Leif Andergren                    | Suppleant              | 2024                          |
| Daniel Svensson                   | Suppleant Riksbyggen   | 2023                          |
| Revisorer och övriga funktionärer |                        |                               |
| Ordinarie revisorer               | Uppdrag                | Mandat t.o.m ordinarie stämma |
| Access Revision AB, Patrik Hansén | Auktoriserad revisor   |                               |
| Marcus Petersson                  | Förtroendevald revisor |                               |

Mandat t.o.m ordinarie stämma

Valberedning
Gustaf Nyström
Michael Millar

Föreningens firma tecknas förutom av styrelsen i sin helhet av styrelsens ledamöter, två i förening.

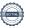

#### Väsentliga händelser under räkenskapsåret

Den 3 december 2019 meddelade Högsta förvaltningsdomstolen dom i ett mål avseende den momsmässiga hanteringen av el, vatten m.m. som tillhandahålls genom individuell mätning och debitering (IMD). Domen innebär att moms ska debiteras och redovisas för försäljningar av el, vatten m.m. när försäljningen sker genom IMD. Högsta förvaltningsdomstolens dom innebär att Skatterättsnämndens förhandsbesked från våren 2019 inte längre gäller. Redovisningskravet gäller retroaktivt från mars 2018 och innebär att moms ska läggas på debiteringar från och med detta datum om de avser el, vatten, gas m.m. som inte ingår i hyran/årsavgiften.

#### Medlemsinformation

Vid räkenskapsårets slut uppgick föreningens medlemsantal till 214 st.

Efter att ha antagit budgeten för det kommande verksamhetsåret 2023 har styrelsen beslutat att höja avgifterna med 10% from 1 januari 2023

Årsavgiften för 2022 uppgick i genomsnitt till 592 kr/m²/år.

Baserat på kontraktsdatum har under verksamhetsåret 15 överlåtelser av bostadsrätter skett (föregående år 18 st.)

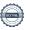

#### **Flerårsöversikt**

| Resultat och ställning (tkr)         | 2022    | 2021    | 2020    | 2019    | 2018    |
|--------------------------------------|---------|---------|---------|---------|---------|
| Nettoomsättning                      | 6 126   | 5 894   | 5 330   | 1 914   | 0       |
| Resultat efter finansiella poster    | -1 855  | -1 809  | -1 424  | 50      | -22     |
| Årets resultat                       | -1 855  | -1 809  | -1 424  | 50      | -22     |
| Resultat exklusive avskrivningar     | 887     | 933     | 1 098   | 50      | -22     |
| Avsättning till underhållsfond kr/m² | 59      | 59      | 59      | 0       | 0       |
| Balansomslutning                     | 358 925 | 361 163 | 363 721 | 536 533 | 317 444 |
| Soliditet %                          | 72      | 72      | 72      | 45      | 12      |
| Likviditet %                         | 10      | 107     | 6       | 3 550   | 64      |
| Likviditet % exkl. låneomläggningar  | 107     | 107     | 128     | -       | -       |
| Årsavgiftsnivå för bostäder, kr/m²   | 592     | 581     | 570     | 570     | -       |
| Driftkostnader, kr/m <sup>2</sup>    | 418     | 353     | -       | -       | -       |
| Driftkostnader exkl underhåll, kr/m² | 418     | 353     | -       | -       | -       |
| Ränta, kr/m²                         | 210     | 245     | 236     | 73      | -       |
| Underhållsfond, kr/m²                | 178     | 118     | 59      | 0       | 0       |
| Lån, kr/m²                           | 11 770  | 11 861  | 11 981  | -       | -       |

Nettoomsättning: intäkter från årsavgifter, hyresintäkter m.m. som ingår i föreningens normala verksamhet med avdrag för lämnade rabatter.

Resultat efter finansiella poster: Se resultaträkningen.

Soliditet: beräknas som eget kapital inklusive egen kapitalandel (f.n. 78 %) av obeskattade reserver i procent av balansomslutningen.

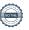

## Förändringar i eget kapital

| Eget kapital i kr                | Bundet          |                    |                | Fr                     | itt               |
|----------------------------------|-----------------|--------------------|----------------|------------------------|-------------------|
|                                  | Medlemsinsatser | Upplåtelseavgifter | Underhållsfond | Balanserat<br>resultat | Årets<br>resultat |
| Belopp vid årets början          | 264 327 000     | 0                  | 984 000        | -2 380 605             | -1 808 770        |
| Disposition enl. årsstämmobeslut |                 |                    |                | -1 808 770             | 1 808 770         |
| Reservering underhållsfond       |                 |                    | 492 000        | -492 000               |                   |
| Årets resultat                   |                 |                    |                |                        | -1 854 808        |
| Vid årets slut                   | 264 327 000     | 0                  | 1 476 000      | -4 681 375             | -1 854 808        |

## Resultatdisposition

Till årsstämmans behandling finns följande underskott i kr

| Summa                                 | -6 536 184 |
|---------------------------------------|------------|
| Årets fondavsättning enligt stadgarna | -492 000   |
| Årets resultat                        | -1 854 808 |
| Balanserat resultat                   | -4 189 375 |

Styrelsen föreslår följande behandling av den ansamlade förlusten:

#### - 6 536 184 Att balansera i ny räkning i kr

Vad beträffar föreningens resultat och ställning i övrigt, hänvisas till efterföljande resultat- och balansräkning med tillhörande bokslutskommentarer.

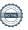

# Resultaträkning

|                                                               |       | 2022-01-01 | 2021-01-01 |
|---------------------------------------------------------------|-------|------------|------------|
| Belopp i kr                                                   |       | 2022-12-31 | 2021-12-31 |
| Rörelseintäkter m.m.                                          |       |            |            |
| Nettoomsättning                                               | Not 2 | 6 125 951  | 5 894 153  |
| Övriga rörelseintäkter                                        | Not 3 | 477 385    | 466 800    |
| Summa rörelseintäkter                                         |       | 6 603 336  | 6 360 953  |
| Rörelsekostnader                                              |       |            |            |
| Driftskostnader                                               | Not 4 | -3 474 743 | -2 934 268 |
| Övriga externa kostnader                                      | Not 5 | -345 651   | -325 040   |
| Personalkostnader<br>Av- och nedskrivningar av materiella och |       | -172 906   | -137 838   |
| immateriella anläggningstillgångar                            |       | -2 741 975 | -2 741 975 |
| Summa rörelsekostnader                                        |       | -6 735 276 | -6 139 121 |
| Rörelseresultat                                               |       | -131 940   | 221 832    |
| Finansiella poster<br>Resultat från övriga finansiella        |       |            |            |
| anläggningstillgångar                                         | Not 6 | 6 528      | 6 528      |
| Övriga ränteintäkter och liknande resultatposter              | Not 7 | 12 203     | 1 055      |
| Räntekostnader och liknande resultatposter                    | Not 8 | -1 741 599 | -2 038 185 |
| Summa finansiella poster                                      |       | -1 722 868 | -2 030 602 |
| Resultat efter finansiella poster                             |       | -1 854 808 | -1 808 770 |
| Årets resultat                                                |       | -1 854 808 | -1 808 770 |

# Balansräkning

| Belopp i kr                                  |        | 2022-12-31  | 2021-12-31  |
|----------------------------------------------|--------|-------------|-------------|
| TILLGÅNGAR                                   |        |             |             |
| Anläggningstillgångar                        |        |             |             |
| Materiella anläggningstillgångar             |        |             |             |
| Byggnader och mark                           | Not 9  | 355 991 683 | 358 733 658 |
| Summa materiella anläggningstillgångar       |        | 355 991 683 | 358 733 658 |
| Finansiella anläggningstillgångar            |        |             |             |
| Andra långfristiga fordringar                | Not 10 | 68 000      | 68 000      |
| Summa finansiella anläggningstillgångar      |        | 68 000      | 68 000      |
| Summa anläggningstillgångar                  |        | 356 059 683 | 358 801 658 |
| Omsättningstillgångar                        |        |             |             |
| Kortfristiga fordringar                      |        |             |             |
| Kund-, avgifts- och hyresfordringar          | Not 11 | 3 787       | 675         |
| Övriga fordringar                            |        | 50 051      | 53 639      |
| Förutbetalda kostnader och upplupna intäkter | Not 12 | 582 376     | 409 619     |
| Summa kortfristiga fordringar                |        | 636 214     | 463 933     |
| Kassa och bank                               |        |             |             |
| Kassa och bank                               | Not 13 | 2 228 942   | 2 030 422   |
| Summa kassa och bank                         |        | 2 228 942   | 2 030 422   |
| Summa omsättningstillgångar                  |        | 2 764 970   | 2 494 355   |
| Summa tillgångar                             |        | 358 924 839 | 361 296 013 |

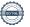

# Balansräkning

| Belopp i kr                                  |        | 2022-12-31  | 2021-12-31  |
|----------------------------------------------|--------|-------------|-------------|
| EGET KAPITAL OCH SKULDER                     |        |             |             |
| Eget kapital                                 |        |             |             |
| Bundet eget kapital                          |        |             |             |
| Medlemsinsatser                              |        | 264 327 000 | 264 327 000 |
| Fond för yttre underhåll                     |        | 1 476 000   | 984 000     |
| Summa bundet eget kapital                    |        | 265 803 000 | 265 311 000 |
| Fritt eget kapital                           |        |             |             |
| Balanserat resultat                          |        | -4 681 375  | -2 380 605  |
| Årets resultat                               |        | -1 854 808  | -1 808 770  |
| Summa fritt eget kapital                     |        | -6 536 184  | -4 189 375  |
| Summa eget kapital                           |        | 259 266 816 | 261 121 625 |
| SKULDER                                      |        |             |             |
| Långfristiga skulder                         |        |             |             |
| Övriga skulder till kreditinstitut           | Not 14 | 73 155 000  | 97 835 000  |
| Summa långfristiga skulder                   |        | 73 155 000  | 97 835 000  |
| Kortfristiga skulder                         |        |             |             |
| Övriga skulder till kreditinstitut           | Not 14 | 24 680 000  | 750 000     |
| Leverantörsskulder                           |        | 505 916     | 499 949     |
| Skatteskulder                                |        | 171 950     | 0           |
| Upplupna kostnader och förutbetalda intäkter | Not 15 | 1 145 157   | 1 089 439   |
| Summa kortfristiga skulder                   |        | 26 503 023  | 2 339 388   |
| Summa eget kapital och skulder               |        | 358 924 839 | 361 296 013 |

## Noter

#### Not 1 Allmänna redovisningsprinciper

Årsredovisningen är upprättad i enlighet med årsredovisningslagen och Bokföringsnämndens allmänna råd (BFNAR 2016:10) om årsredovisning i mindre företag.

#### Redovisning av intäkter

Årsavgifter och hyror aviseras i förskott men redovisas så att endast den del som belöper på räkenskapsåret redovisas som intäkter. Ränta och utdelning redovisas som en intäkt när det är sannolikt att föreningen kommer att få de ekonomiska fördelar som är förknippade med transaktionen samt att inkomsten kan beräknas på ett tillförlitligt sätt.

#### Avskrivningstider för anläggningstillgångar

| Anläggningstillgångar | Avskrivningsprincip | Antal år |
|-----------------------|---------------------|----------|
| Byggnader             | Linjär              | 120      |

Mark är inte föremål för avskrivningar.

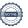

Beloppen i årsredovisningen anges i hela kronor om inte annat anges.

#### Not 2 Nettoomsättning

| Not 2 Nettoomsättning                         | 2022-01-01<br>2022-12-31 | 2021-01-01<br>2021-12-31 |
|-----------------------------------------------|--------------------------|--------------------------|
| Årsavgifter, bostäder                         | 4 861 536                | 4 771 544                |
| Hyror, lokaler                                | 121 200                  | 119 875                  |
| Hyror, garage                                 | 552 960                  | 552 960                  |
| Hyror, p-platser                              | 194 400                  | 193 800                  |
| Hyres- och avgiftsbortfall, garage            | -72 144                  | -93 616                  |
| Hyres- och avgiftsbortfall, p-platser         | -13 200                  | -15 280                  |
| Vattenavgifter                                | 188 405                  | 159 761                  |
| Elavgifter                                    | 292 794                  | 205 109                  |
| Summa nettoomsättning                         | 6 125 951                | 5 894 153                |
| Not 3 Övriga rörelseintäkter                  | 2022-01-01               | 2021-01-01               |
|                                               | 2022-12-31               | 2021-12-31               |
| Kabel-tv-avgifter                             | 381 888                  | 373 728                  |
| Gemensamhetslokaler och övernattningslägenhet | 47 000                   | 23 900                   |
| Övriga intäkter                               | 48 497                   | 69 172                   |
| Summa övriga rörelseintäkter                  | 477 385                  | 466 800                  |
| Not 4 Driftskostnader                         | 2022-01-01<br>2022-12-31 | 2021-01-01<br>2021-12-31 |
| Reparationer                                  | -63 691                  | -120 442                 |
| Fastighetsavgift och fastighetsskatt          | -164 393                 | 0                        |
| Försäkringspremier                            | -70 321                  | -68 142                  |
| Kabel- och digital-TV                         | -375 905                 | -376 653                 |
| Återbäring från Riksbyggen                    | 12 100                   | 10 700                   |
| Systematiskt brandskyddsarbete                | -36 779                  | 0                        |
| Serviceavtal                                  | -21 646                  | -21 041                  |
| Obligatoriska besiktningar                    | -134 769                 | -8 525                   |
| Övriga utgifter, köpta tjänster               | -5 427                   | 0                        |
| Snö- och halkbekämpning                       | -54 875                  | -16 643                  |
| Drift och förbrukning, övrigt                 | -7 344                   | -6 426                   |
| Förbrukningsinventarier                       | -7 850                   | 0                        |
| Vatten                                        | -345 472                 | -360 213                 |
| Fastighetsel                                  | -631 506                 | -486 557                 |
| Uppvärmning                                   | -515 972                 | -519 678                 |
| Sophantering och återvinning                  | -318 909                 | -243 384                 |
|                                               |                          |                          |
| Förvaltningsarvode drift                      | -731 984                 | -717 264                 |

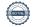

### Not 5 Övriga externa kostnader

| Not o ovriga externa kostnader                                                                                                    | 2022-01-01<br>2022-12-31                                               | 2021-01-01<br>2021-12-31                                               |
|----------------------------------------------------------------------------------------------------|------------------------------------------------------------------------|------------------------------------------------------------------------|
| Förvaltningsarvode administration                                                                                                    | -253 628                                                               | -248 642                                                               |
| Arvode, yrkesrevisorer                                                                                                    | -8 731                                                                 | -12 313                                                                |
| Övriga förvaltningskostnader                                                                                                    | -11 625                                                                | -125                                                                   |
| Kreditupplysningar                                                                                                    | 0                                                                      | -54                                                                    |
| Pantförskrivnings- och överlåtelseavgifter                                                                                                    | -34 265                                                                | -37 108                                                                |
| Kontorsmateriel                                                                                                    | -11 050                                                                | -12 495                                                                |
| Telefon och porto                                                                                                    | -6 151                                                                 | -4 573                                                                 |
| Medlems- och föreningsavgifter                                                                                                    | -7 480                                                                 | -7 480                                                                 |
| Bankkostnader                                                                                                    | -2 100                                                                 | -1 550                                                                 |
| Övriga externa kostnader                                                                                                    | -10 621                                                                | -700                                                                   |
| O                                                                                                    | -345 651                                                               | -325 040                                                               |
| Summa övriga externa kostnader                                                                                                    | -540 551                                                               | 32000                                                                  |
| Not 6 Resultat från övriga finansiella anläggningstillgångar                                                                                                    | 2022-01-01<br>2022-12-31                                               | 2021-01-01                                                             |
|                                                                                                    | 2022-01-01                                                             |                                                                        |
| Not 6 Resultat från övriga finansiella anläggningstillgångar                                                                                                    | 2022-01-01<br>2022-12-31                                               | 2021-01-01<br>2021-12-31                                               |
| Not 6 Resultat från övriga finansiella anläggningstillgångar  Ränteintäkter från långfristiga fordringar hos och värdepapper i andra företag  Summa resultat från övriga finansiella anläggningstillgångar                                                         | <b>2022-01-01</b><br><b>2022-12-31</b><br>6 528                        | <b>2021-01-01 2021-12-31</b> 6 528                                     |
| Not 6 Resultat från övriga finansiella anläggningstillgångar  Ränteintäkter från långfristiga fordringar hos och värdepapper i andra företag                                                                                                    | <b>2022-01-01</b><br><b>2022-12-31</b><br>6 528                        | <b>2021-01-01 2021-12-31</b> 6 528                                     |
| Not 6 Resultat från övriga finansiella anläggningstillgångar  Ränteintäkter från långfristiga fordringar hos och värdepapper i andra företag  Summa resultat från övriga finansiella anläggningstillgångar                                                         | 2022-01-01<br>2022-12-31<br>6 528<br>6 528<br>2022-01-01               | 2021-01-01<br>2021-12-31<br>6 528<br>6 528<br>2021-01-01               |
| Not 6 Resultat från övriga finansiella anläggningstillgångar  Ränteintäkter från långfristiga fordringar hos och värdepapper i andra företag  Summa resultat från övriga finansiella anläggningstillgångar  Not 7 Övriga ränteintäkter och liknande resultatposter | 2022-01-01<br>2022-12-31<br>6 528<br>6 528<br>2022-01-01<br>2022-12-31 | 2021-01-01<br>2021-12-31<br>6 528<br>6 528<br>2021-01-01<br>2021-12-31 |

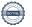

| Not 8  | Räntekostnader | och  | liknanda   | regultatnoster  |
|--------|----------------|------|------------|-----------------|
| INOL O | Nantekostnauer | OCII | IINIIaiiue | resurtationster |

| Not 8 Rantekostnader och liknande resultatposter           | 2022-01-01<br>2022-12-31 | 2021-01-01<br>2021-12-31 |
|------------------------------------------------------------|--------------------------|--------------------------|
| Räntekostnader för fastighetslån                           | -1 735 088               | -2 038 499               |
| Övriga räntekostnader                                      | -6 511                   | 314                      |
| Summa räntekostnader och liknande resultatposter           | -1 741 599               | -2 038 185               |
| Not 9 Byggnader och mark<br>Anskaffningsvärden             |                          |                          |
|                                                            | 2022-12-31               | 2021-12-31               |
| Vid årets början                                           |                          |                          |
| Byggnader                                                  | 329 037 000              | 329 037 000              |
| Mark                                                       | 34 960 711               | 34 960 711               |
|                                                            | 363 997 711              | 363 997 711              |
| Summa anskaffningsvärde vid årets slut                     | 363 997 711              | 363 997 711              |
| Ackumulerade avskrivningar enligt plan<br>Vid årets början |                          |                          |
| Ackumulerade avskrivningar vid årets början                | - 5 264 053              | - 2 522 078              |
| Årets avskrivningar                                        | - 2 741 975              | - 2 741 975              |
| Summa ackumulerade avskrivningar                           | - 8 006 028              | - 5 264 053              |
| Ackumulerade restvärden byggnader och mark                 |                          |                          |
| Mark                                                       | 34 960 711               | 34 960 711               |
| Byggnader                                                  | 321 030 972              | 323 772 947              |
| Summa restvärde mark och byggnader                         | 355 991 683              | 358 733 658              |
| Totalt taxeringsvärde                                      | 259 603 000              | 187 592 000              |
| varav byggnader                                            | 201 400 000              | 147 400 000              |
|                                                            |                          |                          |

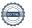

varav mark

58 203 000

40 192 000

### Not 10 Andra långfristiga fordringar

| Not 10 / Mara langinotiga loraniigai                | 2022-12-31 | 2021-12-31 |
|-----------------------------------------------------|------------|------------|
| Andra långfristiga fordringar                       | 68 000     | 68 000     |
| Summa andra långfristiga fordringar                 | 68 000     | 68 000     |
| Not 11 Kund- avgifts- och hyresfordringar           | 2022-12-31 | 2021-12-31 |
| Avgifts- och hyresfordringar                        | 3 787      | 675        |
| Summa kund-, avgifts- och hyresfordringar           | 3 787      | 675        |
| Not 12 Förutbetalda kostnader och upplupna intäkter | 2022-12-31 | 2021-12-31 |
| Förutbetalda försäkringspremier                     | 78 759     | 70 321     |
| Förutbetalt förvaltningsarvode                      | 245 502    | 245 502    |
| Förutbetald kabel-tv-avgift                         | 93 807     | 93 796     |
| Övriga förutbetalda kostnader och upplupna intäkter | 164 308    | 0          |
| Summa förutbetalda kostnader och upplupna intäkter  | 582 376    | 409 619    |
| Not 13 Kassa och bank                               |            |            |
|                                                     | 2022-12-31 | 2021-12-31 |
| Bankmedel                                           | 503 689    | 500 349    |
| Transaktionskonto                                   | 1 725 253  | 1 530 072  |
| Summa kassa och bank                                | 2 228 942  | 2 030 422  |

#### Not 14 Övriga skulder till kreditinstitut

|                                                                  | 2022-12-31   | 2021-12-31 |
|------------------------------------------------------------------|--------------|------------|
| Inteckningslån                                                   | 97 835 000   | 98 585 000 |
| Lån som villkorsändras nästa år                                  | - 23 930 000 | 0          |
| Nästa års amortering på långfristiga skulder till kreditinstitut | -750 000     | -750 000   |
| Långfristig skuld vid årets slut                                 | 73 155 000   | 97 835 000 |

Tabell och kommentar nedan anges i hela kronor.

| Kreditgivare | Räntesats* | Villkorsändringsdag | Ing.skuld     | Nya lån/ Omsatta<br>lån | Årets amorteringar | Utg.skuld     |
|--------------|------------|---------------------|---------------|-------------------------|--------------------|---------------|
| STADSHYPOTEK | 2,14%      | 2023-03-30          | 19 940 000,00 | 0,00                    | 0,00               | 19 940 000,00 |
| STADSHYPOTEK | 1,94%      | 2023-04-30          | 23 930 000,00 | 0,00                    | 0,00               | 23 930 000,00 |
| STADSHYPOTEK | 2,38%      | 2024-06-30          | 20 315 000,00 | 0,00                    | 500 000,00         | 19 815 000,00 |
| STADSHYPOTEK | 1,07%      | 2026-12-01          | 34 400 000,00 | 0,00                    | 250 000,00         | 34 150 000,00 |
| Summa        |            |                     | 98 585 000,00 | 0,00                    | 750 000,00         | 97 835 000,00 |

<sup>\*</sup>Senast kända räntesatser

Under nästa räkenskapsår ska föreningen amortera 750 000 kr varför den delen av skulden betraktas som kortfristig skuld. Av den långfristiga skulden förfaller 3 000 000 kr till betalning mellan 2 och 5 år efter balansdagen. Resterande skuld 94 085 000 kr förfaller till betalning senare än 5 år efter balansdagen.

Föreningen måste redovisa skulder som förfaller inom ett år efter balansdagen som kortfristiga skulder. Därför redovisar vi ett lån om 23 930 000 kr kr som kortfristig skuld. Föreningen har inte avsikt att avsluta lånefinansieringen inom ett år då fastighetens lånefinansiering är långsiktig. Föreningen har avsikt att omförhandla eller förlänga lånen under kommande år. Lånet om 19 940 000 kr är räntesäkrat och förhandlat därav redovisas detta lån som långfristig skuld.

Not 45 Upplyman kootnoder ook färythetelde intäkter

| Not 15 Upplupna kostnader och förutbetalda intäkter |            |            |
|-----------------------------------------------------|------------|------------|
|                                                     | 2022-12-31 | 2021-12-31 |
| Upplupna räntekostnader                             | 188 406    | 220 040    |
| Upplupna driftskostnader                            | 13 691     | 0          |
| Upplupna elkostnader                                | 99 132     | 68 614     |
| Upplupna värmekostnader                             | 80 358     | 82 127     |
| Upplupna kostnader för renhållning                  | 5 910      | 9 692      |
| Upplupna revisionsarvoden                           | 10 000     | 10 000     |
| Upplupna styrelsearvoden                            | 93 267     | 94 867     |
| Upplupna sociala avgifter                           | 27 980     | 0          |
| Förutbetalda hyresintäkter och årsavgifter          | 626 413    | 604 099    |
| Summa upplupna kostnader och förutbetalda intäkter  | 1 145 157  | 1 089 439  |
| Not 16 Ställda säkerheter                           | 2022-12-31 | 2021-12-31 |
| Fastighetsinteckningar                              | 99 710 000 | 99 710 000 |
|                                                     |            |            |

#### Styrelsens underskrifter

| Växjö, enligt datum med digital signatur               |                        |
|--------------------------------------------------------|------------------------|
| Jan Jerlehag                                           | Lina Hultegård         |
| Gull-Britt Persson                                     | Ulf Lundberg           |
| Jeannette Engvall                                      |                        |
| Vår revisionsberättelse har lämnats enligt datum med d | igital signatur.       |
| Access Revision AB                                     | Marcus Petersson       |
| Patrik Hansén                                          | Förtroendevald revisor |
| Auktoriserad revisor                                   |                        |

## Verification

Transaction 09222115557492482857

#### Document

#### Årsredovisning 2022

Main document

19 pages

Initiated on 2023-05-10 12:33:51 CEST (+0200) by Daniel Svensson (DS)

Finalised on 2023-05-12 11:16:00 CEST (+0200)

#### Initiator

#### Daniel Svensson (DS)

Riksbyggen daniel.svensson@riksbyggen.se

### Signing parties

#### Jan Jerlehag (JJ)

jan.jerlehag@gmail.com

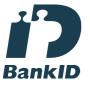

The name returned by Swedish BankID was "JAN JERLEHAG"

Signed 2023-05-10 12:40:51 CEST (+0200)

#### Gull-Britt Persson (GP)

gullbritt.persson42@gmail.com

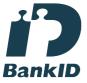

The name returned by Swedish BankID was "GULL-BRITT PERSSON"

Signed 2023-05-10 13:36:09 CEST (+0200)

#### Jeannette Engvall (JE)

Jeannette.EngvallMardh@riksbyggen.se

#### Lina Hultegård (LH)

lina.modin@hotmail.com

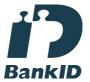

The name returned by Swedish BankID was "LINA MODIN SVEDBERG"

Signed 2023-05-12 09:42:06 CEST (+0200)

#### Ulf Lundberg (UL)

ulundberg0@gmail.com

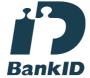

The name returned by Swedish BankID was "Ulf Magnus Lundberg"

Signed 2023-05-10 19:06:14 CEST (+0200)

#### Marcus Petersson (MP)

Marcus.Petersson@Innebandy.se

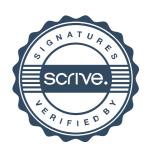

## Verification

Transaction 09222115557492482857

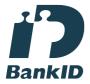

The name returned by Swedish BankID was "Jeannette Ingrid Margareta Engvall"
Signed 2023-05-10 15:36:49 CEST (+0200)

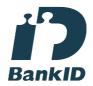

The name returned by Swedish BankID was "Marcus Vilhelm Petersson"
Signed 2023-05-12 11:06:32 CEST (+0200)

Patrik Hansén (PH)

patrik.hansen@accessrevision.se

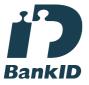

The name returned by Swedish BankID was "PATRIK HANSÉN"
Signed 2023-05-12 11:16:00 CEST (+0200)

This verification was issued by Scrive. Information in italics has been safely verified by Scrive. For more information/evidence about this document see the concealed attachments. Use a PDF-reader such as Adobe Reader that can show concealed attachments to view the attachments. Please observe that if the document is printed, the integrity of such printed copy cannot be verified as per the below and that a basic print-out lacks the contents of the concealed attachments. The digital signature (electronic seal) ensures that the integrity of this document, including the concealed attachments, can be proven mathematically and independently of Scrive. For your convenience Scrive also provides a service that

enables you to automatically verify the document's integrity at: https://scrive.com/verify

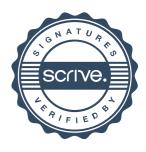

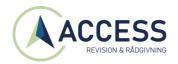

#### REVISIONSBERÄTTELSE

Till föreningsstämman i RB BRF Lokstallet i Växjö Org.nr. 769632-0147

## Rapport om årsredovisningen *Uttalanden*

Vi har utfört en revision av årsredovisningen för RB BRF Lokstallet i Växjö för år 2022.

Enligt vår uppfattning har årsredovisningen upprättats i enlighet med årsredovisningslagen och ger en i alla väsentliga avseenden rättvisande bild av föreningens finansiella ställning per den 31 december 2022 och av dess finansiella resultat för året enligt årsredovisningslagen. Förvaltningsberättelsen är förenlig med årsredovisningens övriga delar.

Vi tillstyrker därför att föreningsstämman fastställer resultaträkningen och balansräkningen.

#### Grund för uttalanden

Vi har utfört revisionen enligt International Standards on Auditing (ISA) och god revisionssed i Sverige. Vårt ansvar enligt dessa standarder beskrivs närmare i avsnittet "Revisorns ansvar". Vi är oberoende i förhållande till föreningen enligt god revisorssed i Sverige och har i övrigt fullgjort vårt yrkesetiska ansvar enligt dessa krav.

Vi anser att de revisionsbevis vi har inhämtat är tillräckliga och ändamålsenliga som grund för våra uttalanden.

#### Styrelsens ansvar

Det är styrelsen som har ansvaret för att årsredovisningen upprättas och att den ger en rättvisande bild enligt årsredovisningslagen. Styrelsen ansvarar även för den interna kontroll som den bedömer är nödvändig för att upprätta en årsredovisning som inte innehåller några väsentliga felaktigheter, vare sig dessa beror på oegentligheter eller misstag.

Vid upprättandet av årsredovisningen ansvarar styrelsen för bedömningen av föreningens förmåga att fortsätta verksamheten. Den upplyser, när så är tillämpligt, om förhållanden som kan påverka förmågan att fortsätta verksamheten och att använda antagandet om fortsatt drift. Antagandet om fortsatt drift tillämpas dock inte om beslut har fattats om att upphöra med verksamheten.

#### Revisorns ansvar

Våra mål är att uppnå en rimlig grad av säkerhet om huruvida årsredovisningen som helhet inte innehåller några väsentliga felaktigheter, vare sig dessa beror på oegentligheter eller misstag, och att lämna en revisionsberättelse som innehåller våra uttalanden. Rimlig säkerhet är en hög grad av säkerhet, men är ingen garanti för att en revision som utförs enligt ISA och god revisionssed i Sverige alltid kommer att upptäcka en väsentlig felaktighet om en sådan finns. Felaktigheter kan uppstå på grund av oegentligheter eller misstag och anses vara väsentliga om de enskilt eller tillsammans rimligen kan förväntas påverka de ekonomiska beslut som användare fattar med grund i årsredovisningen.

Som del av en revision enligt ISA använder vi professionellt omdöme och har en professionellt skeptisk inställning under hela revisionen. Dessutom:

- identifierar och bedömer vi riskerna för väsentliga felaktigheter i årsredovisningen, vare sig dessa beror på oegentligheter eller misstag, utformar och utför granskningsåtgärder bland annat utifrån dessa risker och inhämtar revisionsbevis som är tillräckliga och ändamålsenliga för att utgöra en grund för våra uttalanden. Risken för att inte upptäcka en väsentlig felaktighet till följd av oegentligheter är högre än för en väsentlig felaktighet som beror på misstag, eftersom oegentligheter kan innefatta agerande i maskopi, förfalskning, avsiktliga utelämnanden, felaktig information eller åsidosättande av intern kontroll.
- skaffar vi oss en förståelse av den del av föreningens interna kontroll som har betydelse för vår revision för att utforma granskningsåtgärder som är lämpliga med hänsyn till omständigheterna, men inte för att uttala oss om effektiviteten i den interna kontrollen.
- utvärderar vi lämpligheten i de redovisningsprinciper som används och rimligheten i styrelsens uppskattningar i redovisningen och tillhörande upplysningar.
- drar vi en slutsats om lämpligheten i att styrelsen använder antagandet om fortsatt drift vid upprättandet av årsredovisningen. Vi drar också en slutsats, med grund i de inhämtade revisionsbevisen, om huruvida det finns någon väsentlig osäkerhetsfaktor som avser sådana händelser eller förhållanden som kan leda till betydande tvivel om föreningens förmåga att fortsätta verksamheten. Om vi drar slutsatsen att det finns en väsentlig osäkerhetsfaktor, måste vi i revisionsberättelsen fästa uppmärksamheten på upplysningarna i årsredovisningen om den väsentliga osäkerhetsfaktorn eller, om sådana upplysningar är otillräckliga, modifiera uttalandet om årsredovisningen. Våra slutsatser baseras på de revisionsbevis som inhämtas fram till datumet för revisionsberättelsen. Dock kan framtida händelser eller förhållanden göra att en förening inte längre kan fortsätta verksamheten.
- utvärderar vi den övergripande presentationen, strukturen och innehållet i årsredovisningen, däribland upplysningarna, och om årsredovisningen återger de underliggande transaktionerna och händelserna på ett sätt som ger en rättvisande bild.

Vi måste informera styrelsen om bland annat revisionens planerade omfattning och inriktning samt tidpunkten för den. Vi måste också informera om betydelsefulla iakttagelser under revisionen, däribland de eventuella betydande brister i den interna kontrollen som vi identifierat.

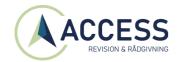

#### Rapport om andra krav enligt lagar och andra författningar Uttalanden

Utöver vår revision av årsredovisningen har vi även utfört en revision av styrelsens förvaltning för RB BRF Lokstallet i Växjö för år 2022 samt av förslaget till dispositioner beträffande föreningens vinst eller förlust.

Vi tillstyrker att föreningsstämman behandlar förlusten enligt förslaget i förvaltningsberättelsen och beviljar styrelsens ledamöter ansvarsfrihet för räkenskapsåret.

#### Grund för uttalanden

Vi har utfört revisionen enligt god revisionssed i Sverige. Vårt ansvar enligt denna beskrivs närmare i avsnittet "Revisorns ansvar". Vi är oberoende i förhållande till föreningen enligt god revisorssed i Sverige och har i övrigt fullgjort vårt yrkesetiska ansvar enligt dessa krav.

Vi anser att de revisionsbevis vi har inhämtat är tillräckliga och ändamålsenliga som grund för våra uttalanden.

#### Styrelsens ansvar

Det är styrelsen som har ansvaret för förslaget till dispositioner beträffande föreningens vinst eller förlust. Vid förslag till utdelning innefattar detta bland annat en bedömning av om utdelningen är försvarlig med hänsyn till de krav som föreningens verksamhetsart, omfattning och risker ställer på storleken av föreningens egna kapital, konsolideringsbehov, likviditet och ställning i övrigt.

Styrelsen ansvarar för föreningens organisation och förvaltningen av föreningens angelägenheter. Detta innefattar bland annat att fortlöpande bedöma föreningens ekonomiska situation och att tillse att föreningens organisation är utformad så att bokföringen, medelsförvaltningen och föreningens ekonomiska angelägenheter i övrigt kontrolleras på ett betryggande sätt.

#### Revisorns ansvar

Vårt mål beträffande revisionen av förvaltningen, och därmed vårt uttalande om ansvarsfrihet, är att inhämta revisionsbevis för att med en rimlig grad av säkerhet kunna bedöma om någon styrelseledamot i något väsentligt avseende:

- företagit någon åtgärd eller gjort sig skyldig till någon försummelse som kan föranleda ersättningsskyldighet mot föreningen, eller
- på något annat sätt handlat i strid med bostadsrättslagen, tillämpliga delar av lagen om ekonomiska föreningar, årsredovisningslagen eller stadgarna.

Vårt mål beträffande revisionen av förslaget till dispositioner av föreningens vinst eller förlust, och därmed vårt uttalande om detta, är att med rimlig grad av säkerhet bedöma om förslaget är förenligt med bostadsrättslagen.

Rimlig säkerhet är en hög grad av säkerhet, men ingen garanti för att en revision som utförs enligt god revisionssed i Sverige alltid kommer att upptäcka åtgärder eller försummelser som kan föranleda ersättningsskyldighet mot föreningen, eller att ett förslag till dispositioner av föreningens vinst eller förlust inte är förenligt med bostadsrättslagen.

Som en del av en revision enligt god revisionssed i Sverige använder vi professionellt omdöme och har en professionellt skeptisk inställning under hela revisionen. Granskningen av förvaltningen och förslaget till dispositioner av föreningens vinst eller förlust grundar sig främst på revisionen av räkenskaperna. Vilka tillkommande granskningsåtgärder som utförs baseras på vår professionella bedömning med utgångspunkt i risk och väsentlighet. Det innebär att vi fokuserar granskningen på sådana åtgärder, områden och förhållanden som är väsentliga för verksamheten och där avsteg och överträdelser skulle ha särskild betydelse för föreningens situation. Vi går igenom och prövar fattade beslut, beslutsunderlag, vidtagna åtgärder och andra förhållanden som är relevanta för vårt uttalande om ansvarsfrihet. Som underlag för vårt uttalande om styrelsens förslag till dispositioner beträffande föreningens vinst eller förlust har vi granskat om förslaget är förenligt med bostadsrättslagen.

Växjö den

Patrik Hansén Auktoriserad revisor

Marcus Petersson Förtroendevald revisor

### Verification

Transaction 09222115557492483598

#### Document

#### RB 2022 Lokstallet

Main document

2 pages

Initiated on 2023-05-10 12:37:44 CEST (+0200) by Daniel Svensson (DS)

Finalised on 2023-05-12 14:29:40 CEST (+0200)

#### Initiator

#### Daniel Svensson (DS)

Riksbyggen daniel.svensson@riksbyggen.se

#### Signing parties

#### Marcus Petersson (MP)

Marcus.Petersson@Innebandy.se

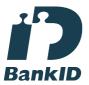

The name returned by Swedish BankID was "Marcus Vilhelm Petersson"
Signed 2023-05-12 14:13:34 CEST (+0200)

#### Patrik Hansén (PH)

patrik.hansen@accessrevision.se

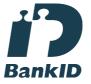

The name returned by Swedish BankID was "PATRIK HANSÉN"

Signed 2023-05-12 14:29:40 CEST (+0200)

This verification was issued by Scrive. Information in italics has been safely verified by Scrive. For more information/evidence about this document see the concealed attachments. Use a PDF-reader such as Adobe Reader that can show concealed attachments to view the attachments. Please observe that if the document is printed, the integrity of such printed copy cannot be verified as per the below and that a basic print-out lacks the contents of the concealed attachments. The digital signature (electronic seal) ensures that the integrity of this document, including the concealed attachments, can be proven mathematically and independently of Scrive. For your convenience Scrive also provides a service that enables you to automatically verify the document's integrity at: https://scrive.com/verify

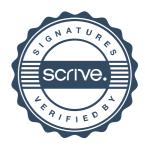

## Att bo i BRF

En bostadsrättsförening är en ekonomisk förening där de boende tillsammans äger bostadsrättsföreningens byggnader och mark. Marken kan alternativt innehas med tomträtt. Som ägare till en bostadsrätt äger du rätten att bo i lägenheten. Tillsammans med övriga medlemmar i föreningen har du ansvar för fastigheten du bor i. Rättigheter och skyldigheter gentemot föreningen delas av de boende. Det unika med bostadsrätt är att man gemensamt bestämmer och tar ansvar för sin boendemiljö. Det här engagemanget skapar sammanhållning och trivsel, samtidigt som kostnaderna för t ex löpande skötsel, drift och underhåll kan hållas nere.

Som boende i en bostadsrättsförening har du stora möjligheter att påverka ditt boende. På föreningsstämman kan du påverka de beslut som tas i föreningen. Där väljs också styrelse för bostadsrättsföreningen. Styrelsen har ett stort ansvar för föreningens operativa verksamhet och fastställer också årsavgiften så att den täcker föreningens kostnader. Du kan påverka vilka frågor som ska behandlas genom din rätt som medlem att lämna motioner till stämman. Alla motioner som lämnats in i tid behandlas av stämman. Alla medlemmar har rätt att motionera i frågor de vill att stämman ska behandla.

Som bostadsrättshavare har man nyttjanderätt till sin bostad på obegränsad tid. Man har också vårdplikt av bostaden och ska på egen bekostnad hålla allt som finns inuti lägenheten i gott skick. Bostadsrätten kan säljas, ärvas eller överlåtas på samma sätt som andra tillgångar. En bostadsrättshavare bekostar själv sin hemförsäkring som bör kompletteras med ett s.k. bostadsrättstillägg, om inte detta tecknats kollektivt av föreningen. Bostadsrättstillägget omfattar det utökade underhållsansvaret som bostadsrättshavaren har enligt bostadsrättslagen och stadgarna.

#### Riksbyggen förvaltar

Riksbyggen arbetar på uppdrag av bostadsrättsföreningen med hela eller delar av fastighetsförvaltningen. Det är styrelsens som bestämmer vad som ska ingå i förvaltningsuppdraget. Riksbyggen är ett kooperativt folkrörelseföretag och en ekonomisk förening, med bostadsrättsföreningar och byggfackliga organisationer som största andelsägare. Riksbyggen utvecklar, bygger och förvaltar bostäder med huvudinriktning på bostadsrätter. Vi är ett serviceföretag som erbjuder bostadsrättsföreningar ett heltäckande förvaltningskoncept med ekonomisk förvaltning, teknisk förvaltning, fastighetsservice och fastighetsutveckling. Riksbyggen genomför också gemensamma upphandlingar av olika tjänster t ex fastighetsel och försäkringar som de bostadsrättsföreningar som är kunder hos Riksbyggen kan nyttja. Riksbyggens verksamhet är i sin helhet kvalitets- och miljöcertifierade enligt ISO 9001 och ISO 14001. Certifikaten är utfärdade av ett oberoende certifieringsorgan eftersom vi tycker att det är viktigt att våra kunder tryggt kan förlita sig på att vi har den kapacitet och kunskap som krävs för att fullgöra våra åtaganden. Vi arbetar också hela tiden aktivt för att minska vår påverkan på miljön.

Riksbyggen verkar för bostadsrätten som boendeform och för allas rätt till ett bra boende.

## Ordlista

#### Anläggningstillgångar

Tillgångar som är avsedda för långvarigt bruk inom föreningen. Den viktigaste anläggningstillgången är föreningens fastighet med byggnader.

#### **Avskrivning**

Kostnaden för inventarier fördelas över flera år. Normal avskrivningstid för maskiner och inventarier är 5 - 10 år och den årliga avskrivningskostnaden blir då mellan 10 - 20 % av anskaffningsvärdet. Byggnader skrivs av under en betydligt längre period, 120 år är en vanlig period för nybyggda flerfamiljshus.

#### Balansräkning

Visar föreningens ekonomiska ställning vid verksamhetsårets slut. Den ena sidan av balansräkningen (den s.k. aktivsidan) visar föreningens tillgångar (kontanter, fordringar, fastigheter, inventarier m.m.) Den andra sidan av balansräkningen (den s.k. passivsidan) visar finansieringen, d.v.s. hur tillgångarna finansierats (genom upplåning och eget kapital). Verksamhetens resultat (enligt resultaträkningen) påverkar det egna kapitalets storlek (föreningens förmögenhet).

#### Bränsletillägg

En separat avgift som föreningen kan ta ut och som skall motsvara kostnaderna för uppvärmningen av föreningens hus. Bränsletillägget fördelas efter varje lägenhets storlek eller annan lämplig fördelningsgrund och skall erläggas månadsvis av föreningens medlemmar.

#### **Ekonomisk förening**

En företagsform som har till ändamål att främja medlemmarnas ekonomiska intresse genom att bedriva någon form av ekonomisk verksamhet. En bostadsrättsförening är en typ av ekonomisk förening.

#### **Folkrörelse**

En sammanslutning som arbetar för att främja ett gemensamt intresse bland medlemmarna. En folkrörelse har en utvecklad idé om hur samhället bör utvecklas, man bildar opinion, arbetar demokratiskt och utan vinstintresse. En folkrörelse har stor anslutning, geografisk spridning och medlemskapet är frivilligt.

#### Fond för inre underhåll

Fonder, som i de fall de finns, är bostadsrättshavarnas individuella underhållsfonder och medel i fonden disponeras av bostadsrättshavaren för underhåll och förbättringar i respektive lägenhet. Den årliga avsättningen påverkar föreningens resultaträkning som en kostnad. Fondbeloppet enligt balansräkningen visar summan av samtliga bostadsrätters tillgodohavanden. Uppgift för den enskilde bostadsrättshavaren lämnas i samband med aviseringen varje kvartal.

#### Fond för yttre underhåll

Enligt föreningens stadgar skall en årlig reservering göras till föreningens gemensamma underhållsfond. Fonden får utnyttjas för underhållsarbeten. Kostnadsnivån för underhåll av föreningens fastighet (långsiktig underhållsplan ska finnas) och behovet att värdesäkra tidigare fonderade medel, påverkar storleken på det belopp som reserveras.

#### Förlagsinsats

Förlagsinsats är en kapitalinsats som icke medlemmar tillför en ekonomisk förening.

Genom förlagsinsatser kan föreningen skaffa kapital utan att behöva ta in nya medlemmar. Förlagsinsatser har en mellanställning mellan skulder och eget kapital. Den som har en förlagsinsats har en efterställd fordran på föreningen. Skulle föreningen gå i konkurs/likvideras får man bara återbetalning efter att alla andra fordringsägare fått betalt, om det finns pengar kvar.

För varje förlagsinsats måste föreningen utfärda ett förlagsandelsbevis.

#### Förvaltningsberättelse

Den del av årsredovisningen som i text förklarar och belyser ett avslutat verksamhetsår. I förvaltningsberättelsen redovisas bl.a. vilka som haft uppdrag i föreningen och årets viktigaste händelser. Förvaltningsberättelsens innehåll regleras i Bokföringsnämndens K-regelverk.

#### Interimsfordringar

Interimsfordringar är av två slag, förutbetalda kostnader och upplupna intäkter.

Om en förening betalar för t.ex. en försäkring i förväg så är det en förutbetald kostnad. Man kan säga att föreningen har en fordran på försäkringsbolaget. Denna fordran sjunker för varje månad försäkringen gäller och vid premietidens slut är den nere i noll.

Upplupna intäkter är intäkter som föreningen ännu inte fått in pengar för, t ex ränta på ett bankkonto.

#### Interimsskulder

Interimsskulder är av två slag, förutbetalda intäkter och upplupna kostnader.

Om föreningen får betalning i förskott för en tjänst som ska löpa en tid kan du se detta som en skuld. En vanlig förutbetald avgift är hyra/avgift som vanligtvis betalas en månad i förskott.

Upplupna kostnader är kostnader för tjänster som föreningen har konsumerat men ännu inte fått faktura på. En vanlig upplupen kostnad är el, vatten och värme som faktureras i efterskott.

#### Kortfristiga skulder

Skulder som föreningen betalar inom ett år. Om en fond för inre underhåll finns räknas även denna till de kortfristiga skulderna men det är inte troligt att samtliga medlemmar under samma år använder sina fonder.

#### Likviditet

Föreningens förmåga att betala kortfristiga skulder (t ex el, värme, räntor och amorteringar). Likviditeten erhålls genom att jämföra föreningens omsättningstillgångar med dess kortfristiga skulder. Är omsättningstillgångarna större än de kortfristiga skulderna, är likviditeten tillfredsställande.

#### Långfristiga skulder

Skulder som föreningen betalar först efter ett eller flera år. I regel sker betalningen löpande över åren enligt en amorteringsplan.

#### Resultaträkning

Visar i siffror föreningens samtliga intäkter och kostnader under verksamhetsåret. Om kostnaderna är större än intäkterna blir resultatet en förlust. I annat fall blir resultatet en vinst. Bland kostnaderna finns poster som inte motsvarats av utbetalningar under året t.ex. avskrivning på inventarier och byggnader eller reservering till fonder i föreningen. Kostnaderna är i huvudsak av tre slag: underhållskostnader, driftskostnader, personalkostnader och kapitalkostnader. Ordinarie föreningsstämma beslutar hur verksamhetsårets resultat ska behandlas.

#### Skuldkvot

Övriga skulder till kreditinstitut dividerade med summa rörelseintäkter. Ger ett mått på hur skuldtyngd föreningen är, d.v.s. föreningens möjlighet att hantera sina skulder.

#### Soliditet

Föreningens långsiktiga betalningsförmåga. Att en förening har hög soliditet innebär att den har stort eget kapital i förhållande till summa tillgångar. Motsatt innebär att om en förening har låg soliditet är det egna kapitalet är litet i förhållande till summa tillgångar, dvs att verksamheten till stor del är finansierad med lån.

#### Ställda säkerheter

Avser i föreningens fall de säkerheter, i regel fastighetsinteckningar, som lämnats som säkerhet för erhållna lån.

#### Avskrivning av byggnader

Avskrivning av föreningens byggnader baseras på beräknad nyttjandeperiod. Den årliga avskrivningen påverkar resultaträkningen som en kostnad. I balansräkningen visas den ackumulerade avskrivningen som gjorts sedan byggnaderna togs i bruk.

#### Årsavgift

Medlemmarnas årliga tillskott av medel för att användas till den löpande driften och de stadgeenliga avsättningarna. Årsavgiften är i regel fördelad efter bostadsrätternas grundavgifter eller andelstal och skall erläggas månadsvis av föreningens medlemmar. Årsavgiften är föreningens viktigaste och största inkomstkälla.

#### Årsredovisning

Redovisningen styrelsen avger över ett avslutat verksamhetsår och som skall behandlas av ordinarie föreningsstämma. Årsredovisningen skall omfatta förvaltningsberättelse, resultaträkning, balansräkning och revisionsberättelse.

#### Skatter och avgifter

En bostadsrättsförening är i normalfallet inte föremål för inkomstbeskattning. En bostadsrättsförenings ränteintäkter är skattefria till den del de är hänförliga till fastigheten. Beskattning sker av andra kapitalinkomster samt i förekommande

fall inkomster som inte är hänförliga till fastigheten. Efter avräkning för eventuella underskottsavdrag sker beskattning med 22 procent.

Bostadsrättsföreningar erlägger en kommunal fastighetsavgift motsvarande, det lägsta av ett indexbundet takbelopp per lägenhet eller 0,30 % av taxerat värde för fastigheten.

För småhus gäller istället ett indexbundet takbelopp per småhus eller 0,75 % av taxerat värde för fastigheten.

Nyligen uppförda/ombyggda bostadsbyggnader kan ha halverad fastighetsavgift upp till 5 år, eller vara helt befriade från fastighetsavgift i upp till 15 år.

För lokaler betalar föreningar en statlig fastighetsskatt som uppgår till 1 % av taxeringsvärdet på lokalerna.

#### Underhållsplan

Underhåll utfört enligt underhållsplanen benämns som planerat underhåll. Reparationer avser löpande underhåll som ej finns med i underhållsplanen.

Underhållsplanen används för att räkna fram den årliga planenliga reserveringen till underhållsfonden som föreningen behöver göra. Reservering utöver plan kan göras genom disposition av fritt eget kapital på föreningens årsstämma.

#### Eventualförpliktelser

En eventualförpliktelse är ett möjligt åtagande till följd av avtal eller offentligrättsliga regler för vilket

- a) ett utflöde av resurser förväntas endast om en eller flera andra händelser också inträffar.
- b) det är osäkert om dessa framtida händelser kommer att inträffa, och
- c) det ligger utanför företagets kontroll om händelserna kommer att inträffa.

En eventualförpliktelse är också ett åtagande till följd av avtal eller offentligrättsliga regler som inte har redovisats som skuld eller avsättning på grund av att

- a) det inte är sannolikt att ett utflöde av resurser kommer att krävas för att reglera åtagandet, eller
- b) en tillförlitlig uppskattning av beloppet inte kan göras.

En eventualförpliktelse är även ett informellt åtagande som uppfyller villkoren i första eller andra stycket.

# RB BRF Lokstallet i Växjö

Årsredovisningen är upprättad av styrelsen för RB BRF Lokstallet i Växjö i samarbete med Riksbyggen

Riksbyggen arbetar på uppdrag från bostadsrättsföreningar och fastighetsbolag med ekonomisk förvaltning, teknisk förvaltning, fastighetsservice samt fastighetsutveckling.

Årsredovisningen är en handling som ger både långivare och köpare bra möjligheter att bedöma föreningens ekonomi. Spara därför alltid årsredovisningen.

FÖR MER INFORMATION: 0771-860 860 www.riksbyggen.se

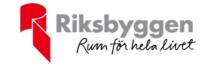